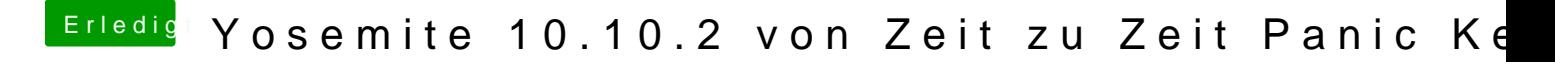

Beitrag von DoeJohn vom 1. März 2015, 13:31

Hast du alle Einstellungen im Bios vorgenommen? Kannst auch nochmals Festplatte reparieren!